## Checking in Clients by Name

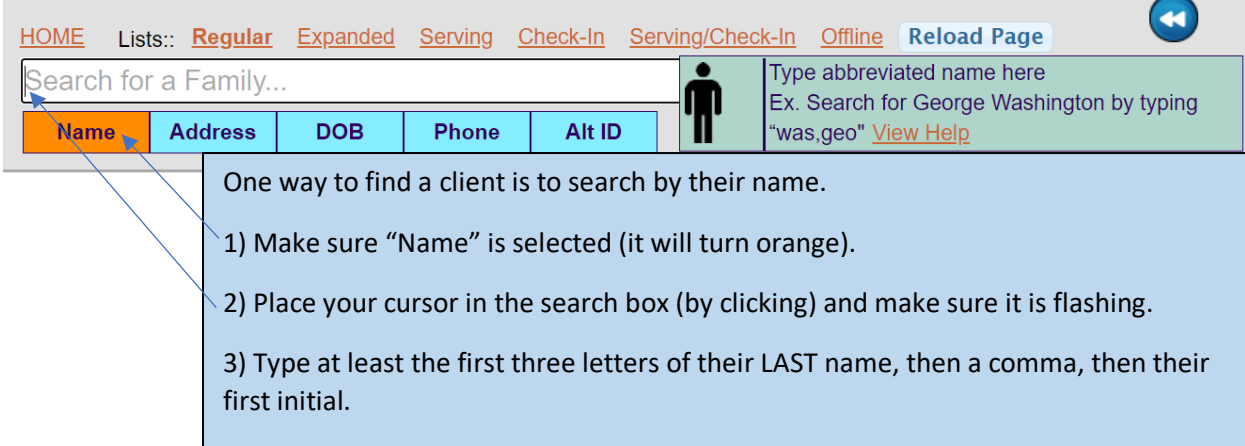

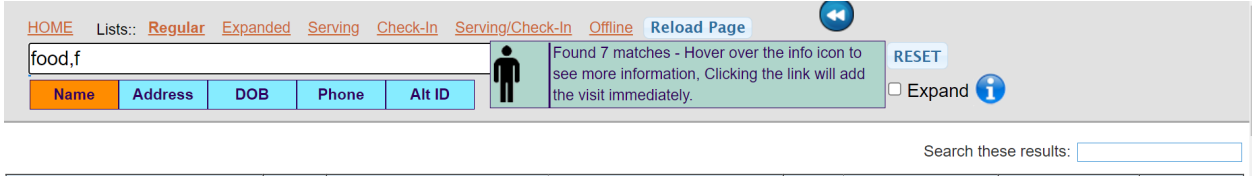

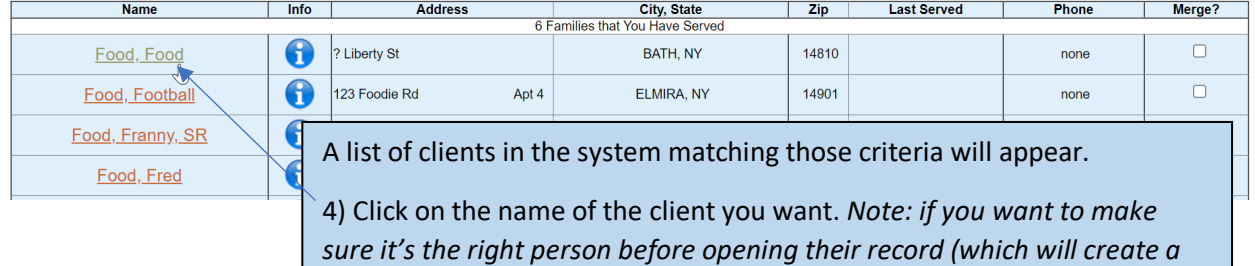

*reservation), you can hover over the "i".*

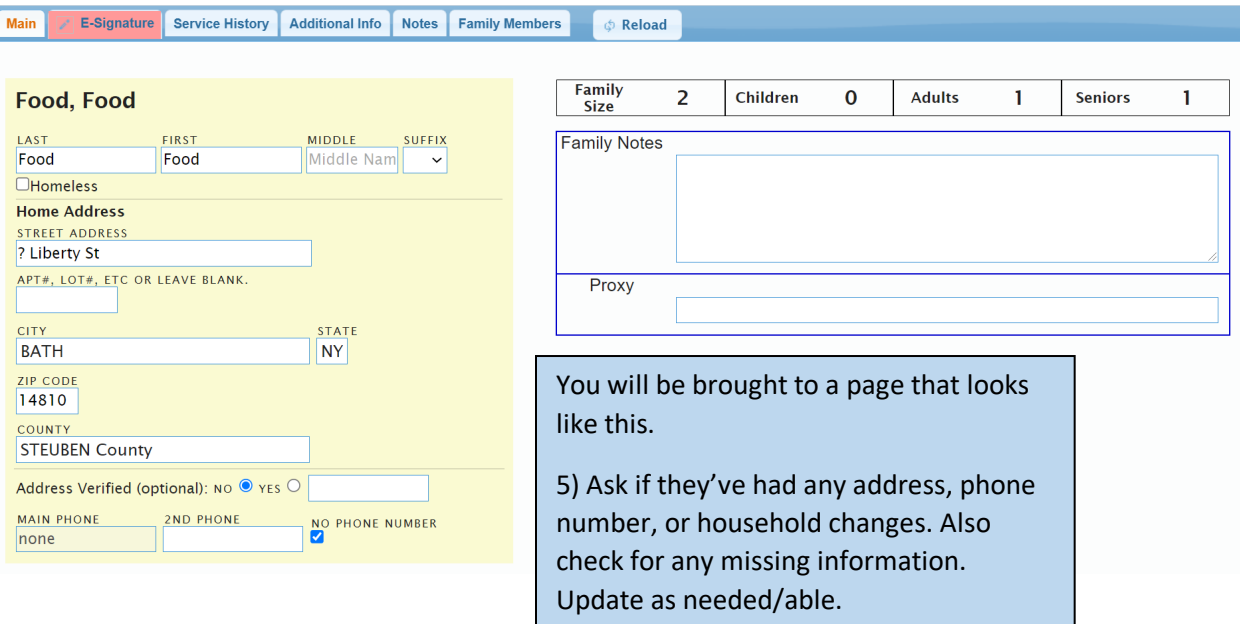

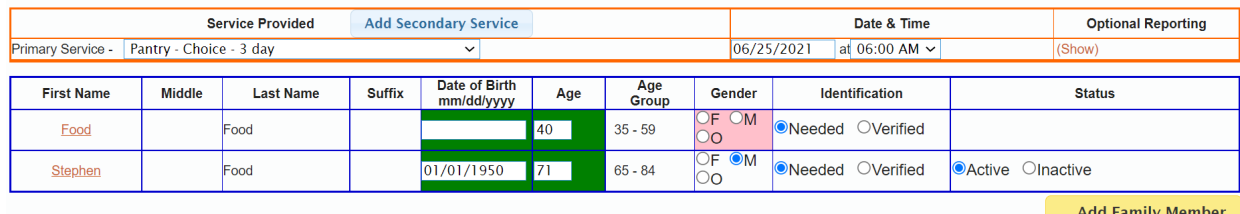

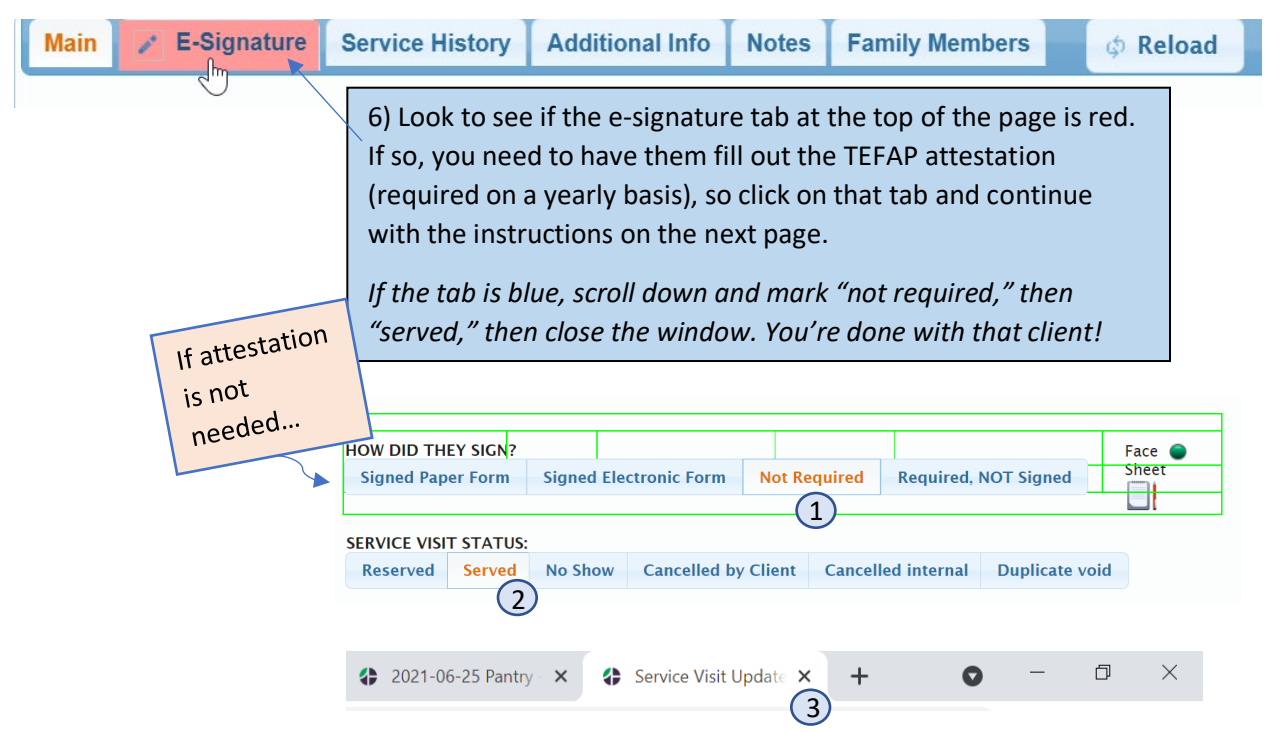

## ATTESTATION (if they need to sign)

**NAME** 

Food, Food

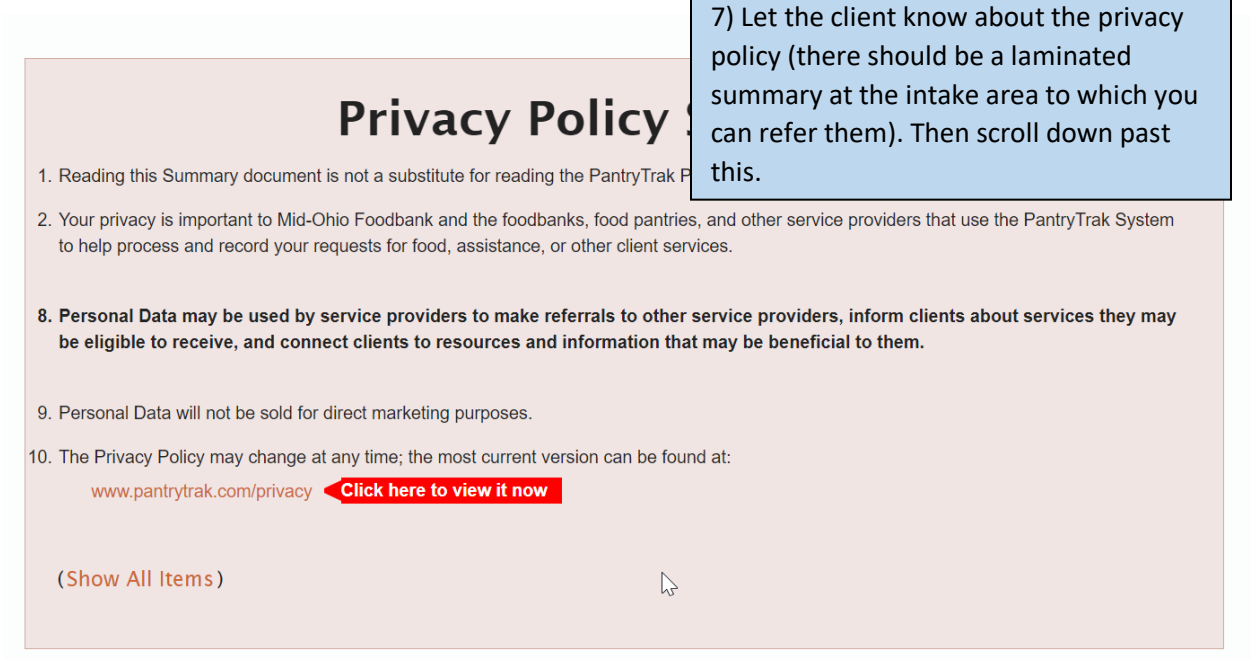

8) Below, you'll see the beginning of the TEFAP Eligibility Form. Based on the FreshTrak record, it fills in the name, phone number, and address of the head of household, and calculates the household size. If you need to make any changes, go back to the "Main" tab to the left of the "Esignature" tab, and change it in their record.

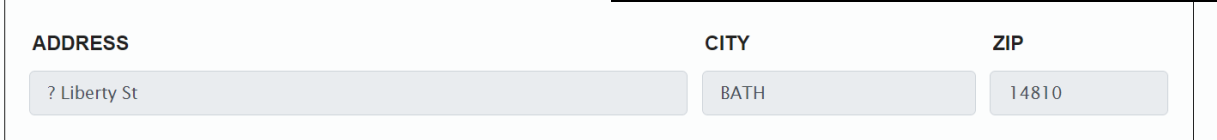

Please indicate the number of each below, i.e. if two children are in your household enter "2" in the box below Children.

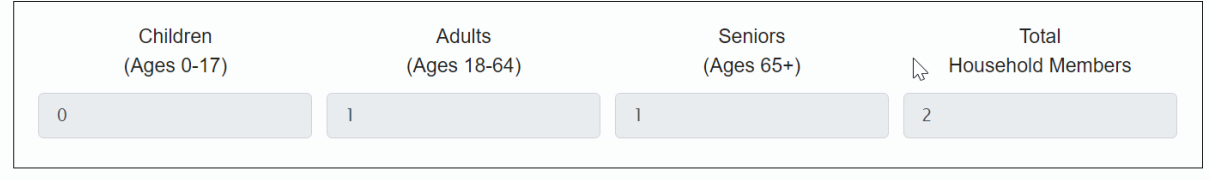

## O OPTION 1:

The table below shows a yearly gross income for each household size. If your household income is at or below the income listed for the number of people in your household, you are eligible to receive USDA Foods through TEFAP.

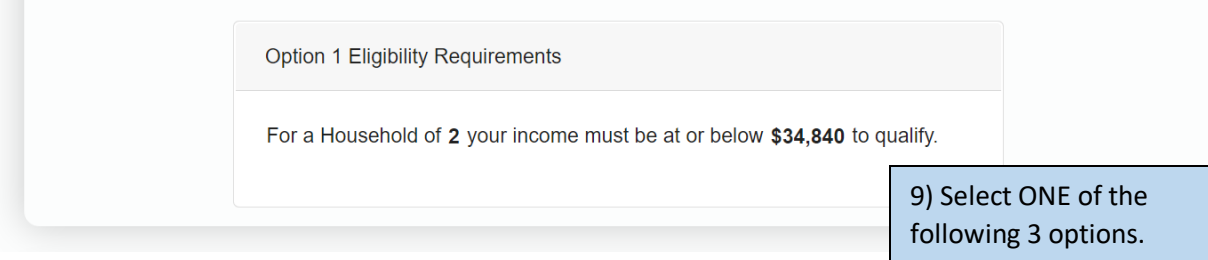

## $\bullet$  OPTION 2:

You are also categorically eligible to receive TEFAP commodities if your household participates in any of the following programs. If you participate in any one of these programs, please check the bogk(s) next to it.

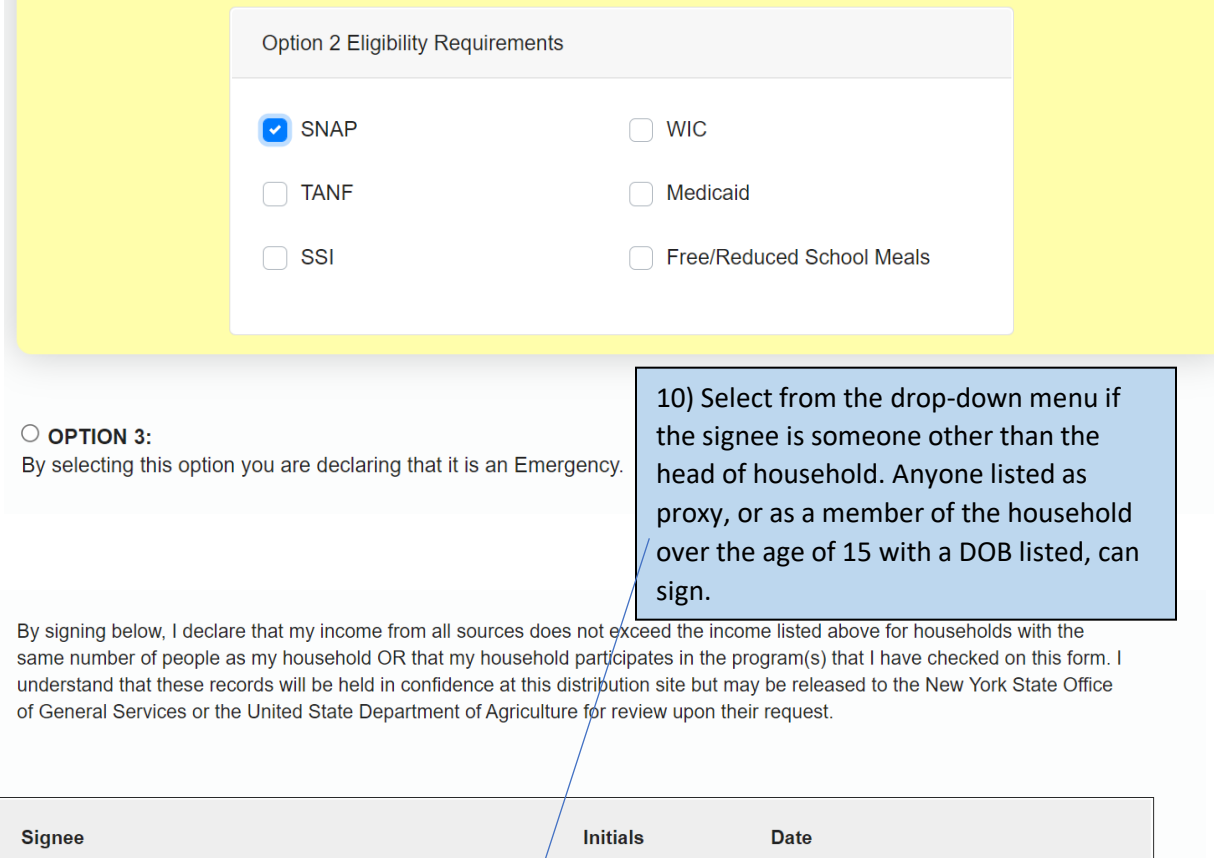

 $\blacktriangledown$ Stephen Food - Member of Household sf 07/06/2021 I Agree 田 Food Food - Head of Household<br>Stephen Food - Member of Household with a valid date of birth, and above the age of 15.

> 11) After they verbally agree, you may initial for the client and select "I Agree."

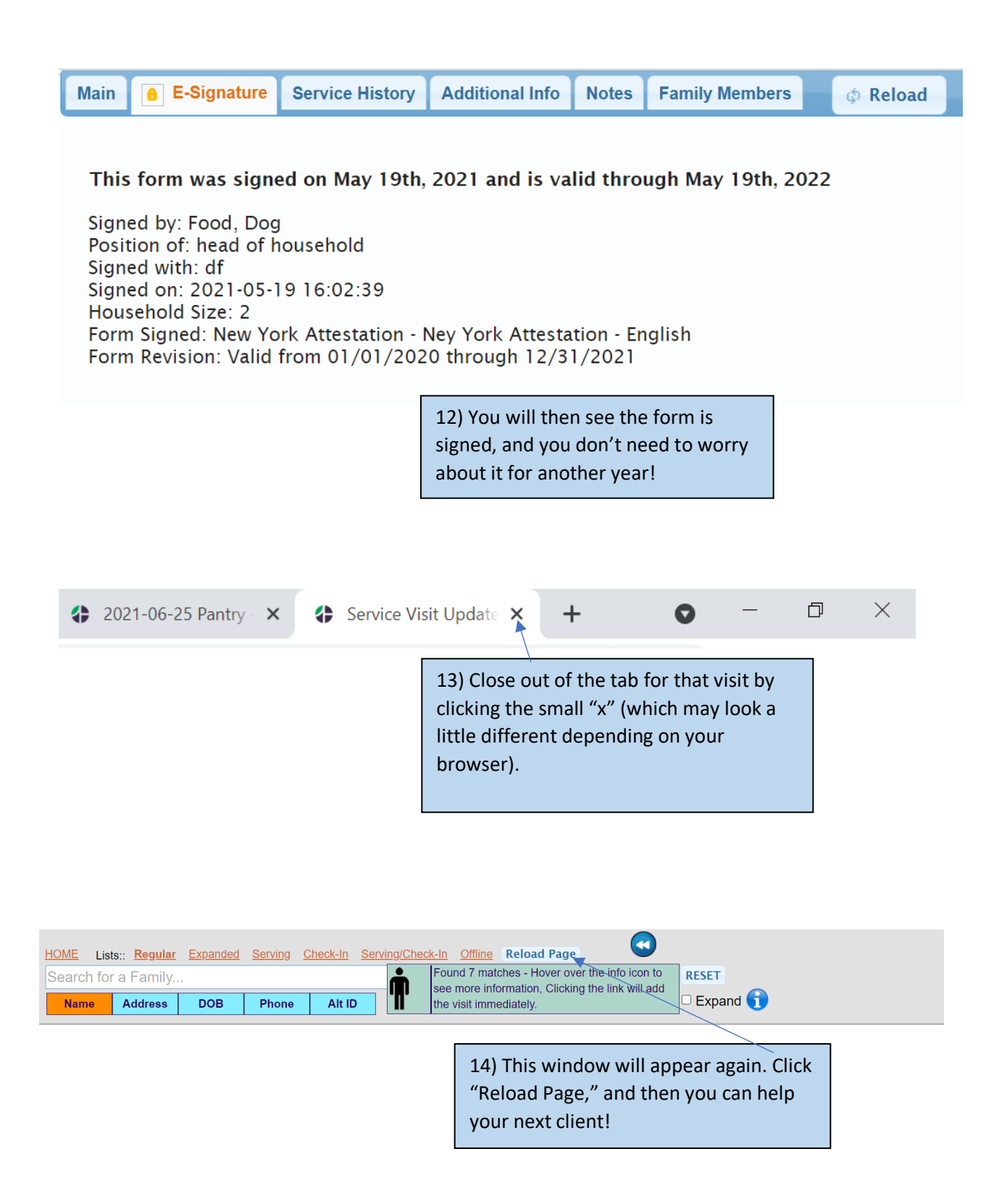